# **Adapte, un outil générique pour proposer des activités pédagogiques personnalisées**

#### **Marie Lefevre, Stéphanie Jean-Daubias, Nathalie Guin**

**Université de Lyon, CNRS Université Lyon 1, LIRIS, UMR5205, F-69622, France {Marie.Lefevre, Stephanie.Jean-Daubias, Nathalie.Guin}@liris.univ-lyon1.fr** 

### PERSONNALISATION D'ACTIVITÉS

Un enjeu majeur de la recherche en EIAH\*

- Tâche longue et complexe
	- Diversité des apprenants
	- Variétés des situations d'apprentissage
	- Variétés des sujets étudiés
- Manque d'outils adéquats
- $\Rightarrow$  Les enseignants ne peuvent pas personnaliser efficacement les activités pédagogiques
- Nécessité de développer un outil les assistant durant la personnalisation **<sup>2</sup>**

### PERSONNALISATION D'ACTIVITÉS

#### Question de recherche multi-facette

- Activités papier-crayon
- Logiciels pédagogiques
- Interactions entre l'enseignant ou l'environnement informatique et les apprenants
- Profils d'apprenants (Jean-Daubias et al. 2005)
	- Éléments caractérisant les connaissances, compétences, conceptions et/ou le comportement
	- Collectées ou déduites à l'issue d'activités pédagogiques, informatisées ou non

#### Le module Adapte

- Outil générique pour la personnalisation d'activités pédagogiques
- Activités papier-crayon et activités informatisées
- À partir de profils d'apprenants **<sup>3</sup>**

(Jean-Daubias et al. 2005). An environment helping teachers to track students' competencies. Workshop LEMORE, AIED'2005, Pays-Bas.

- o Scénario d'usage
- o Notre approche
	- Principes d'Adapte
	- **Environnement EPROFILEA**
	- Quelle aide pour l'enseignant ?
	- Quelle expertise l'enseignant fournit-il à Adapte ?
	- Quels besoins théoriques et techniques pour Adapte ?
- Fonctionnement d'Adapte
	- Bases de connaissances
	- Étapes du processus
- $\circ$  Conclusion

### SCÉNARIO D'USAGE

Personnalisation d'activités pédagogiques en classe

- Classe de CE2, élèves âgés de 9 ans
- Utilisation d'un logiciel pédagogique de géographie
	- Un **profil numérique** pour chaque élève à la fin de chaque session
	- $\Rightarrow$  Une discipline : géographie
- Évaluations nationales du début d'année
	- Un diagnostic pour chaque élève = **profil papier-crayon**
	- $\Rightarrow$  Informations sur les réussites, erreurs et difficultés
	- $\Rightarrow$  Deux disciplines : mathématiques et français

## SCÉNARIO D'USAGE

Personnalisation d'activités pédagogiques en classe

#### L'enseignant souhaite :

- Personnaliser les feuilles d'exercices papier-crayon de chaque élève
- Paramétrer le logiciel de géographie pour avoir des sessions adaptées à chaque élève
- L'enseignant doit tenir compte :
	- Des connaissances de l'élève sur la discipline abordée dans la feuille d'exercices ou dans logiciel pédagogique
	- Des connaissances de l'élève sur d'autres disciplines (français, etc.)
- o Problème :
	- Manque de temps pour traiter toutes les informations contenues dans les différents profils
	- Absence d'outil pour l'aider dans sa tâche de personnalisation

### o Scénario d'usage

### o Notre approche

- Principes d'Adapte
- **Environnement EPROFILEA**
- Quelle aide pour l'enseignant ?
- Quelle expertise l'enseignant fournit-il à Adapte ?
- Quels besoins théoriques et techniques pour Adapte ?
- Fonctionnement d'Adapte
	- Bases de connaissances
	- Étapes du processus
- Conclusion **<sup>7</sup>**

## NOTRE APPROCHE Principes d'Adapte

#### Adapte

- Un outil permettant la personnalisation d'activités pédagogiques
- Des activités papier-crayon ou informatisées
- La personnalisation utilise
	- Les profils d'apprenants
	- Les buts pédagogiques des enseignants
- Contexte: le projet PERLEA (Jean-Daubias et al. 2005)
	- But : favoriser l'intégration des EIAH dans l'enseignement
		- En établissant des passerelles entre certains EIAH et les pratiques des enseignants
		- De façon générique
	- L'environnement EPROFILEA
		- Manipulation de profils d'apprenants existants
		- Deux étapes : l'intégration des profils et leurs exploitations **8**

## NOTRE APPROCHE L'environnement EPROFILEA

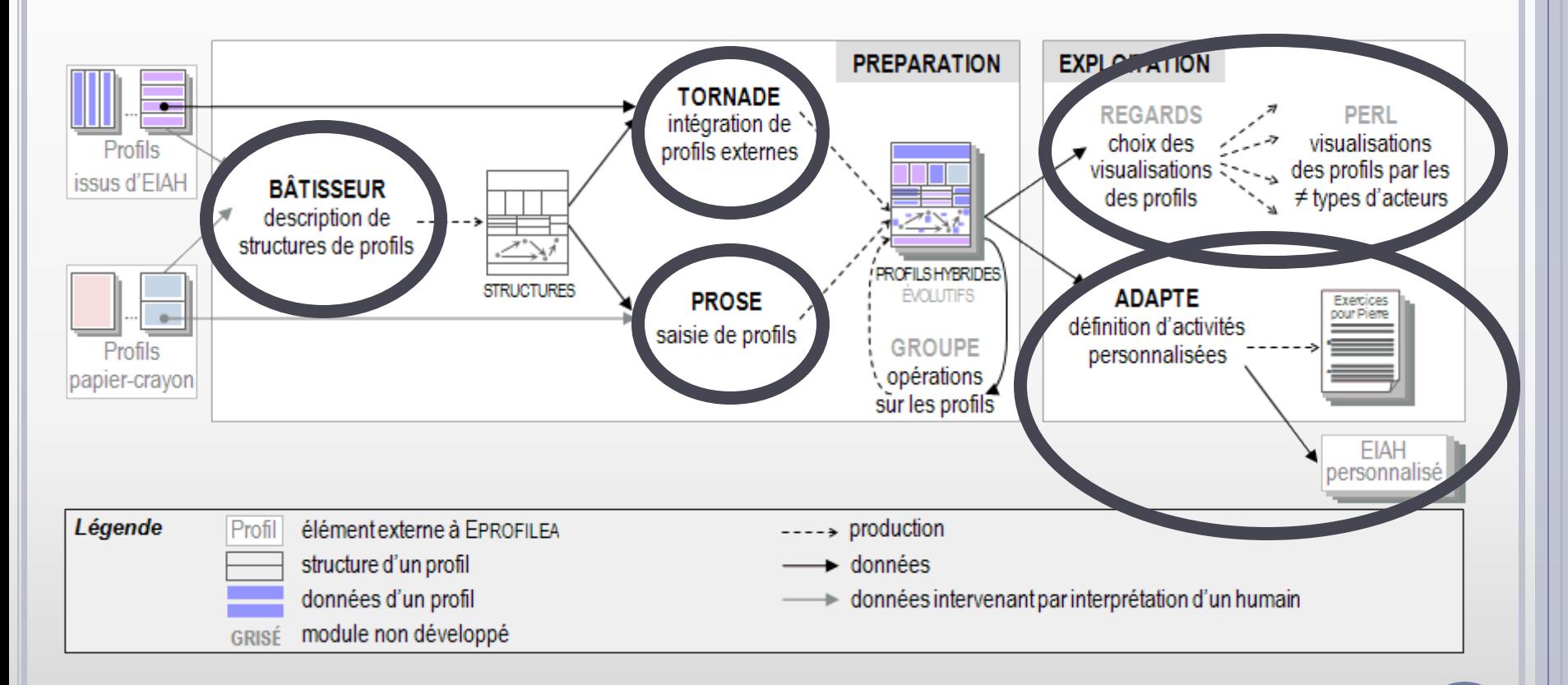

 Modèles et outils génériques que les enseignants configurent **<sup>9</sup>** avec les contenus correspondant à leurs besoins

## Quelle aide pour l'enseignant ?

#### Rôle du module Adapte

- Fournir aux apprenants des activités adaptées à leur profil
- Activités papier-crayon ou activités informatisées

#### Activités papier-crayon

- Génération des exercices
- Spécification de la taille, de la durée, … de la feuille d'exercices

#### Activités informatisées

- L'EIAH est paramétrable
	- Via des fichiers de configuration : modification de ces fichiers
	- Via une interface administrateur : création d'une feuille d'instructions indiquant à l'enseignant les choix à effectuer
- L'EIAH n'est pas paramétrable
	- Création d'une feuille d'instructions indiquant à l'apprenant les exercices à faire
- Spécification du nombre d'exercices, des séquences d'exercices, de la durée des séquences, etc.

Quelle expertise l'enseignant fournit-il à Adapte ?

- Stratégie pédagogique = règles pour affecter les activités aux apprenants selon les pratiques pédagogiques de chaque enseignant
	- 1 définition de contraintes sur le profil d'apprenant
	- 2 définition de contraintes pour générer ou sélectionner une activités
	- Règle d'affectation = lien entre  $(1)$  et  $(2)$
	- Stratégie pédagogique = règles classées selon leur importance
- o Situation pédagogique
	- Contraintes générales : durée des séances de travail, matériel disponible (ordinateur, logiciel, …), etc.
	- Exceptions pour certains apprenants

Quels besoins théoriques et techniques pour Adapte ?

### Activités papier-crayon

- Typologie d'exercices, interdisciplinaire
- 15 types d'exercices (patrons d'exercices)
- Associée à un ensemble de générateurs semi-automatiques

## Activités informatisées

- Besoin de connaissances spécifiques pour chaque EIAH
	- Connaissances pédagogiques : paramètres influant sur la personnalisation, compétences associées.
	- Connaissances techniques : localisation des fichiers de configuration, générateurs d'exercices, etc.
- Fournies par un expert ou par le concepteur de l'EIAH **<sup>12</sup>**

Quels besoins théoriques et techniques pour Adapte ?

- Mécanisme pour appliquer les stratégies pédagogiques en fonction du profil de chaque apprenant
	- Connaissances pour évaluer les règles d'affectation en fonction de chaque profil
	- Connaissances pour créer des feuilles d'exercices papiercrayon à partir des exercices générés
	- Connaissances pour créer des sessions valides sur les EIAH
- Connaissances indépendantes du domaine enseigné et des EIAH **<sup>13</sup>**

- o Scénario d'usage
- o Notre approche
	- Principes d'Adapte
	- **Environnement EPROFILEA**
	- Quelle aide pour l'enseignant ?
	- Quelle expertise l'enseignant fournit-il à Adapte ?
	- Quels besoins théoriques et techniques pour Adapte ?
- Fonctionnement d'Adapte
	- Bases de connaissances
	- Étapes du processus
- **o** Conclusion **14**

### FONCTIONNEMENT D'ADAPTE

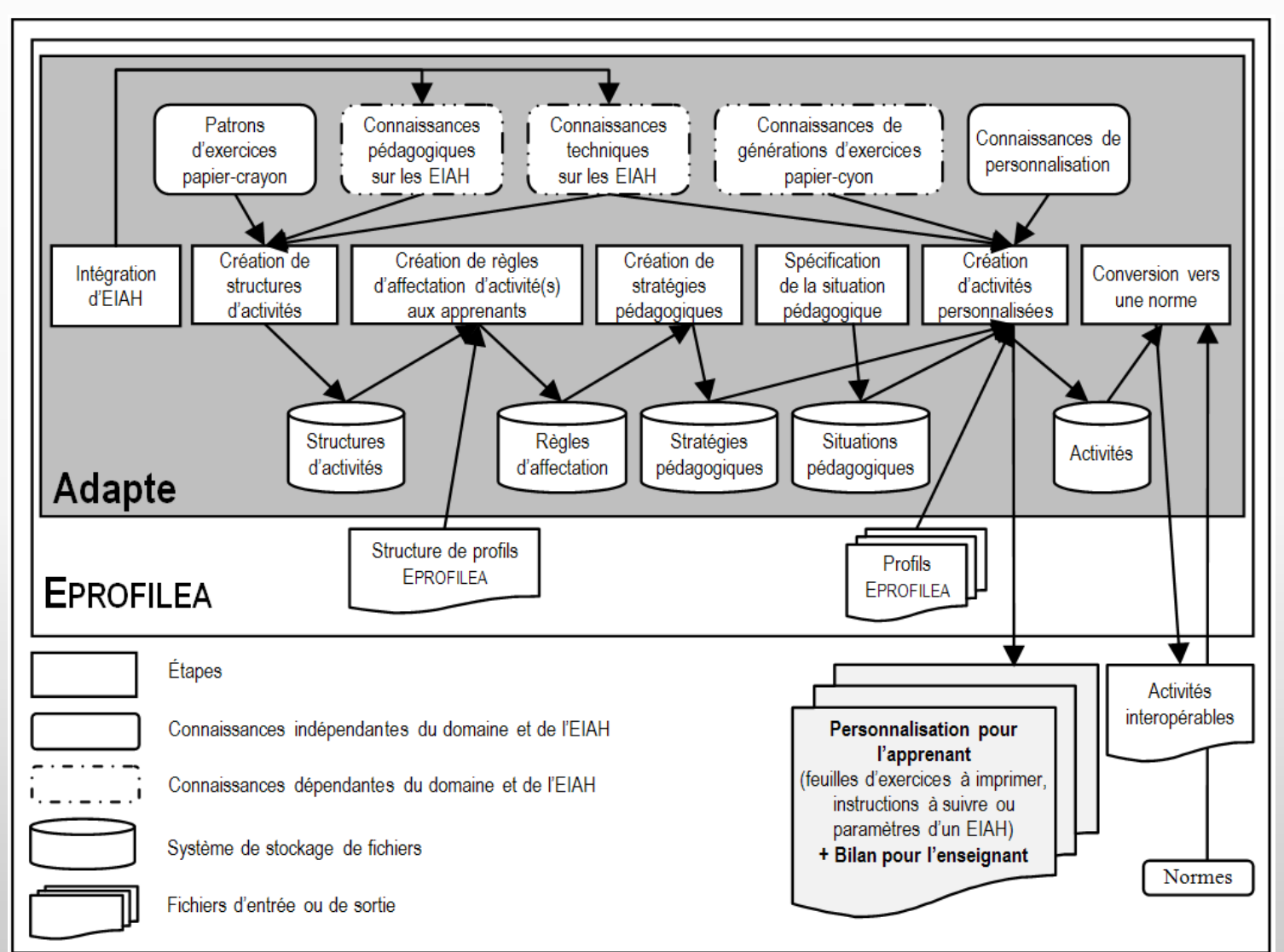

**15**

- o Scénario d'usage
- o Notre approche
	- Principes d'Adapte
	- **Environnement EPROFILEA**
	- Quelle aide pour l'enseignant ?
	- Quelle expertise l'enseignant fournit-il à Adapte ?
	- Quels besoins théoriques et techniques pour Adapte ?
- Fonctionnement d'Adapte
	- Bases de connaissances
	- Étapes du processus
- **o** Conclusion **16**

## BASES DE CONNAISSANCES Patrons d'exercices papier-crayon

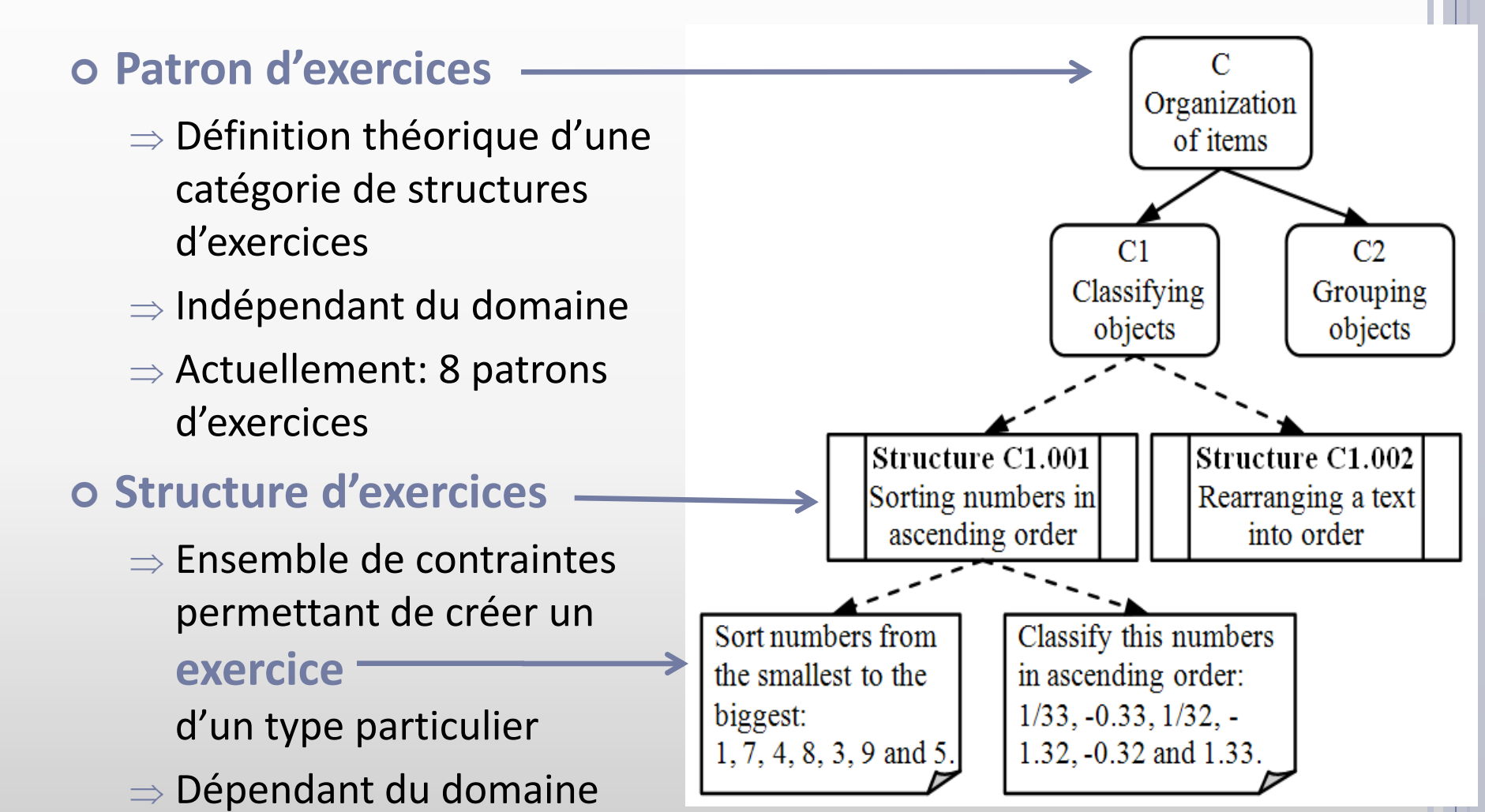

## BASES DE CONNAISSANCES

Connaissances de génération d'exercices p-c

### 8 générateurs semi-automatiques

- Un générateur semi-automatique crée des exercices en respectant les contraintes définies par l'enseignant
- Utilise les patrons d'exercices pour connaitre la structure des exercices

#### Contient des connaissances

- Dépendantes du domaine (par ex, connaissances de calcul)
- Indépendantes du domaine (par ex, règles grammaticales pour générer des exercices en langue naturelle)

#### BASES DE CONNAISSANCES

Connaissances pédagogiques et techniques sur les EIAH

- Connaissances dépendantes de l'EIAH et du domaine
- Fournies par un expert ou par le concepteur de l'EIAH
- Connaissances pédagogiques
	- Tout ce qui concerne le contenu de l'enseignement mis en place dans l'EIAH
	- Paramètres influant sur la personnalisation, les compétences associées
- Connaissances techniques
	- Tout ce qui permet d'agir sur l'EIAH
	- Localisation des fichiers de configuration, générateurs d'exercices, bases d'exercices, etc.

## BASES DE CONNAISSANCES Connaissances de personnalisation

Une personnalisation d'activités =

- Feuilles d'exercices à imprimer
- Paramètres permettant de personnaliser un EIAH
- Adapte fournit
	- Pour chaque apprenant, une personnalisation d'activités
	- Pour l'enseignant, un bilan indiquant les activités fournies à chaque apprenant
- Connaissances de personnalisation
	- Règles utilisées pour assembler les exercices papier-crayon afin de créer des feuilles à imprimer
	- Règles utilisées pour créer des sessions valides sur les EIAH
- Connaissances indépendantes du domaine et des EIAH **<sup>20</sup>**

- o Scénario d'usage
- o Notre approche
	- Principes d'Adapte
	- **Environnement EPROFILEA**
	- Quelle aide pour l'enseignant ?
	- Quelle expertise l'enseignant fournit-il à Adapte ?
	- Quels besoins théoriques et techniques pour Adapte ?
- Fonctionnement d'Adapte
	- Bases de connaissances
	- Étapes du processus
- **o** Conclusion **21**

## ÉTAPES DU PROCESSUS 1 - Intégration d'EIAHs

- 1
- o Effectuée par un expert ou par le concepteur de l'EIAH
- Pour chaque EIAH, intégration des connaissances pédagogiques et techniques nécessaires
- Obligatoire pour qu'Adapte personnalise un EIAH
- o Effectuée seulement une fois

- 2 Création de structures d'activités
- o Effectuée par l'enseignant
- Pour créer des exercices correspondant à ses habitudes de travail
- Activités papier-crayon
	- L'enseignant choisit un patron d'exercices
	- Il définit ses contraintes de génération
- Personnalisation d'un EIAH spécifique
	- Quand l'EIAH contient un générateur, l'enseignant définit les contraintes de génération d'exercices
	- Sinon, l'enseignant définit les contraintes de sélection d'un exercice dans la base de données du système **23**

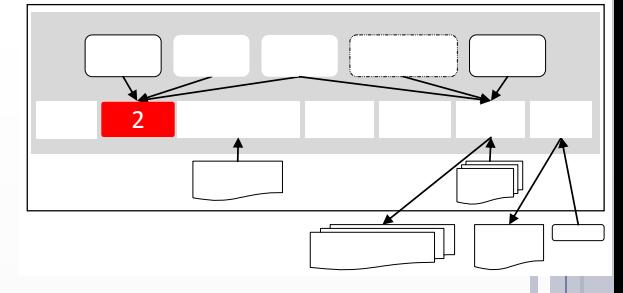

- **Patron d'exercices** = Travail sur illustration
- **Contraintes** =
	- **Illustration** = carte de France
	- **Champs**=
		- Contenu = villes de France
		- Quantité = 10
		- Obligatoire = Paris, Lyon, Marseille
	- **Action** = compléter

 $^{\prime\prime}$ D14 – Placer les villes de France"

**Structure** d'activités

3 - Création de règles d'affectation des activités aux apprenants

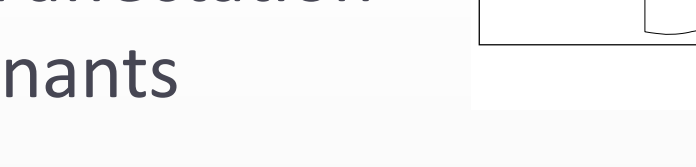

- o Effectuée par l'enseignant
- Pour faire le lien entre des parties des profils d'apprenants et des structures d'activités
- Parties de profils d'apprenants
	- Sélection d'un ou plusieurs élément(s) du profil
	- Définition de contraintes sur ces éléments
	- But : sélectionner des apprenants avec des compétences ou des problèmes particuliers

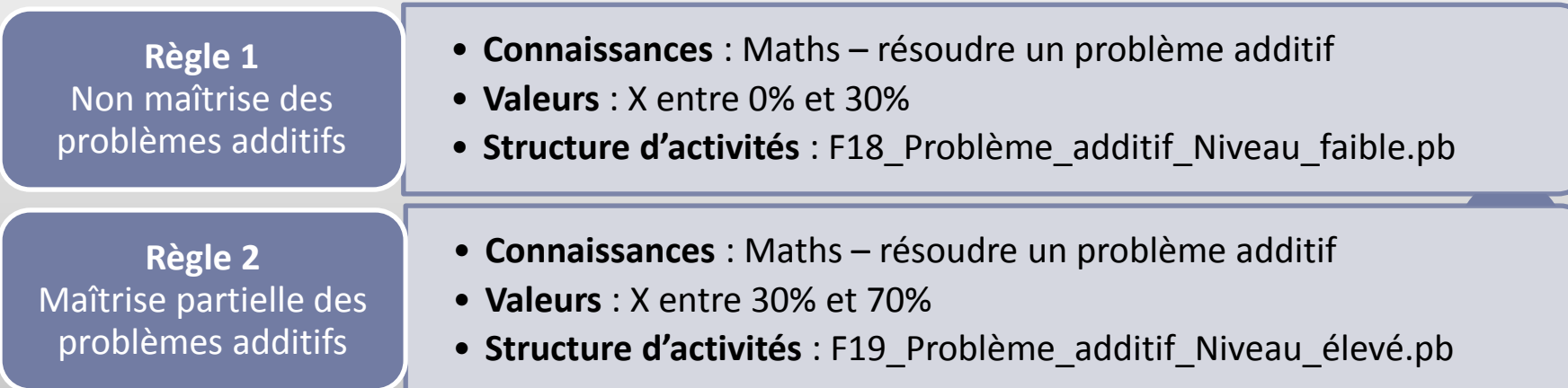

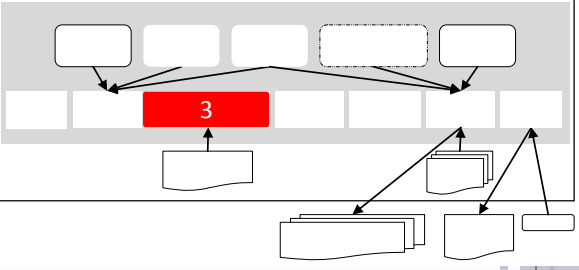

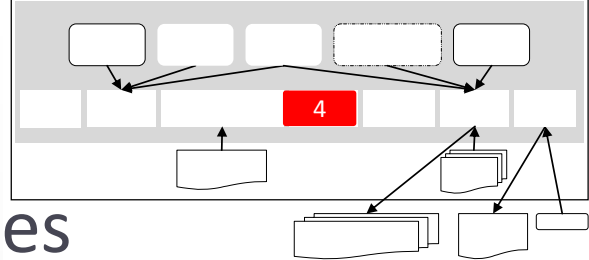

- 4 Création de stratégies pédagogiques
- o Effectuée par l'enseignant
- o Pour
	- Choisir les règles d'affectation qu'il souhaite utiliser
	- Ordonner ces règles en leur donnant un niveau d'importance
- Niveau d'importance
	- Sert dans les cas où le système « hésite » entre deux activités pour les fournir à l'apprenant
	- Le système fournira en priorité les activités associées aux règles ayant un haut niveau d'importance

## ÉTAPES DU PROCESSUS 4 - Création de stratégies pédagogiques

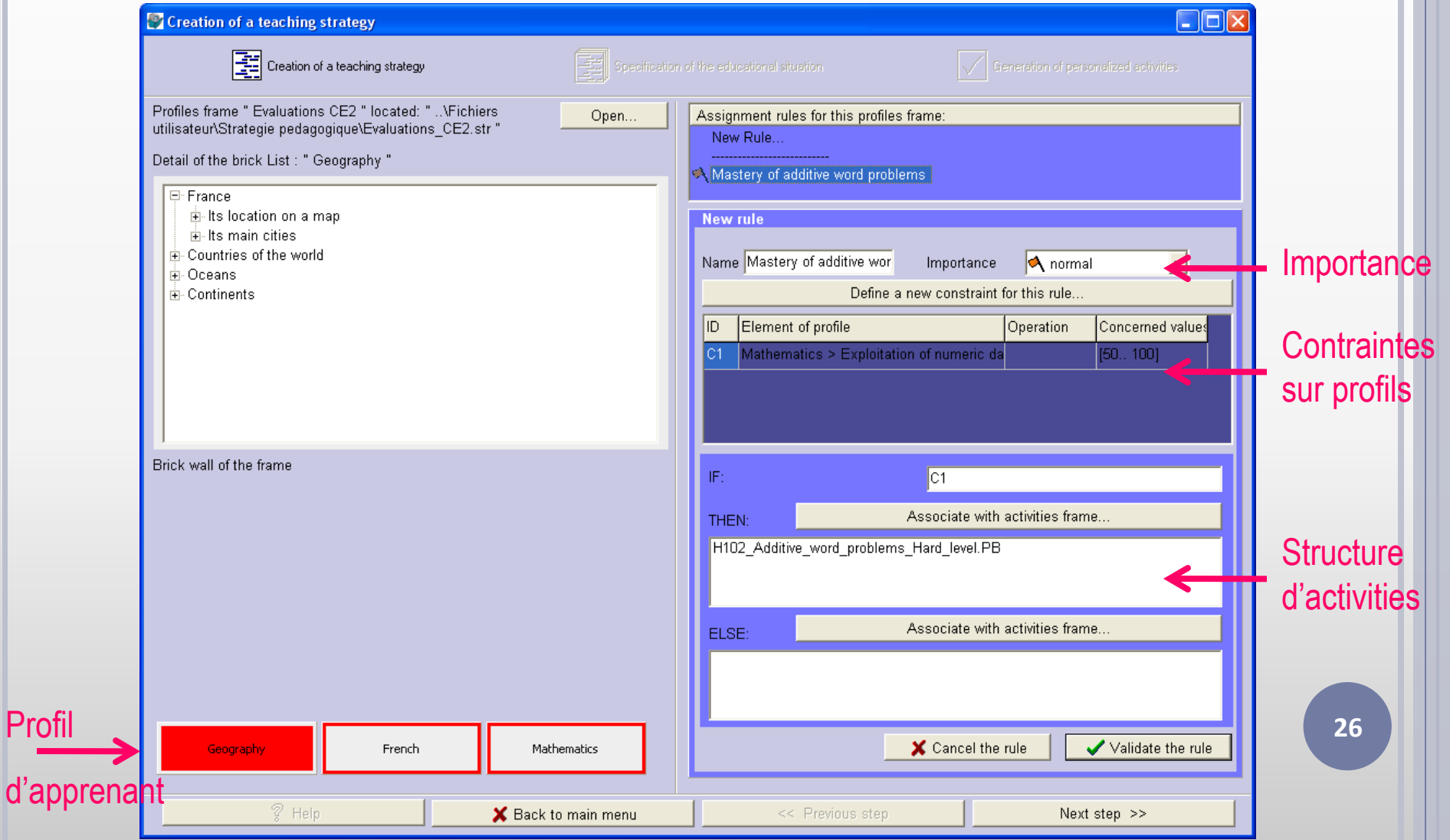

4

- 5 Spécification de la situation pédagogique
- o Effectuée par l'enseignant
- o Sélection des profils d'apprenants
- Définition de contraintes générales permettant de « borner » les feuilles d'exercices ou les sessions sur les EIAH
- Définition de contraintes spécifiques pour des apprenants particuliers

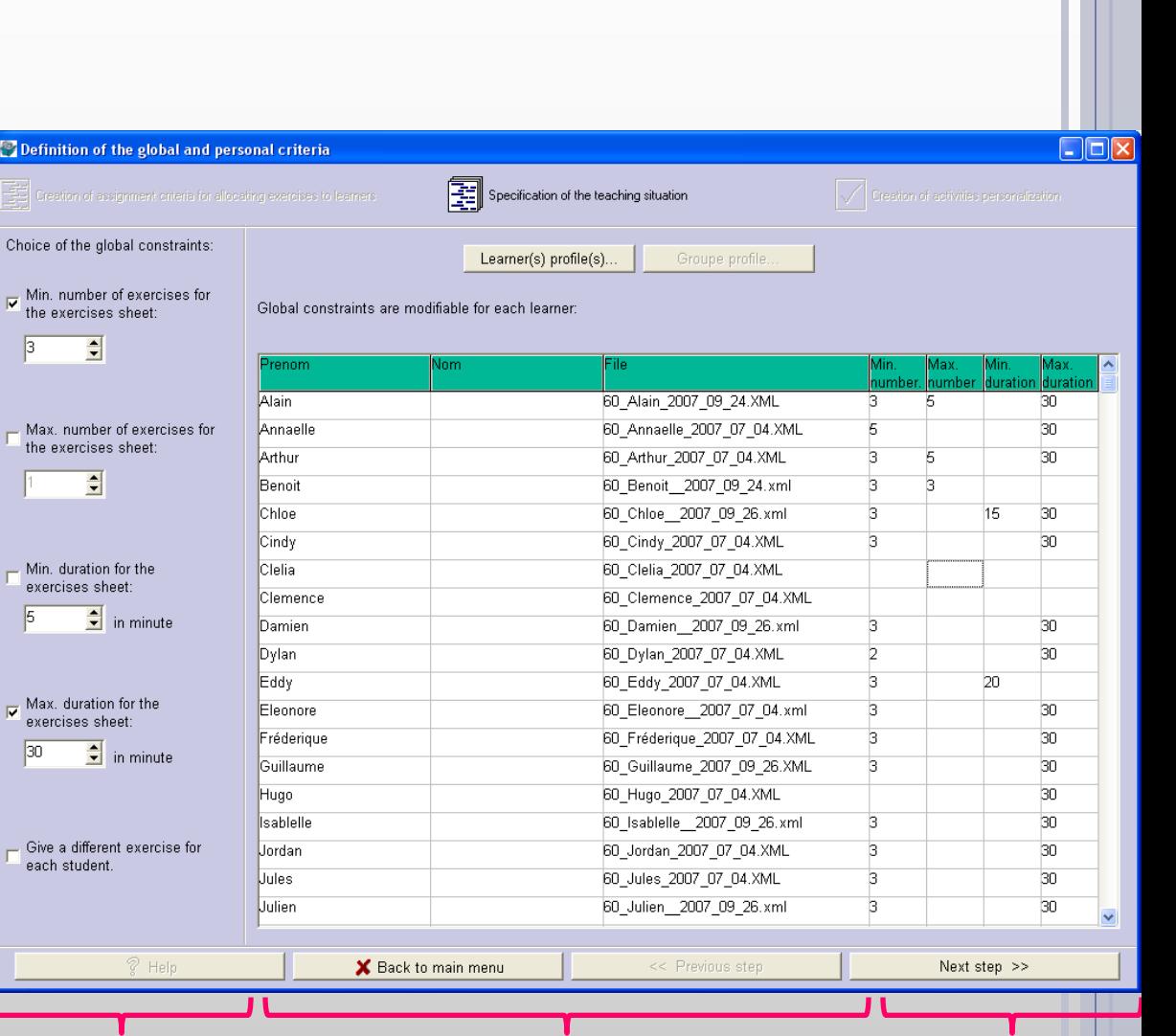

5

Contraintes générales Profils d'apprenants Contraintes spécifiques

- 6
- 6 Création d'activités personnalisées
- o Effectuée par le système
- Création en fonction
	- Des profils d'apprenants
	- De la stratégie pédagogique définie par l'enseignant
	- Des connaissances relatives à la création d'une feuille d'exercices papier-crayon
	- Des connaissances relatives à la création d'une session sur un EIAH
- L'enseignant peut ensuite valider ou modifier les choix du système

## ÉTAPES DU PROCESSUS 6 - Création d'activités personnalisées

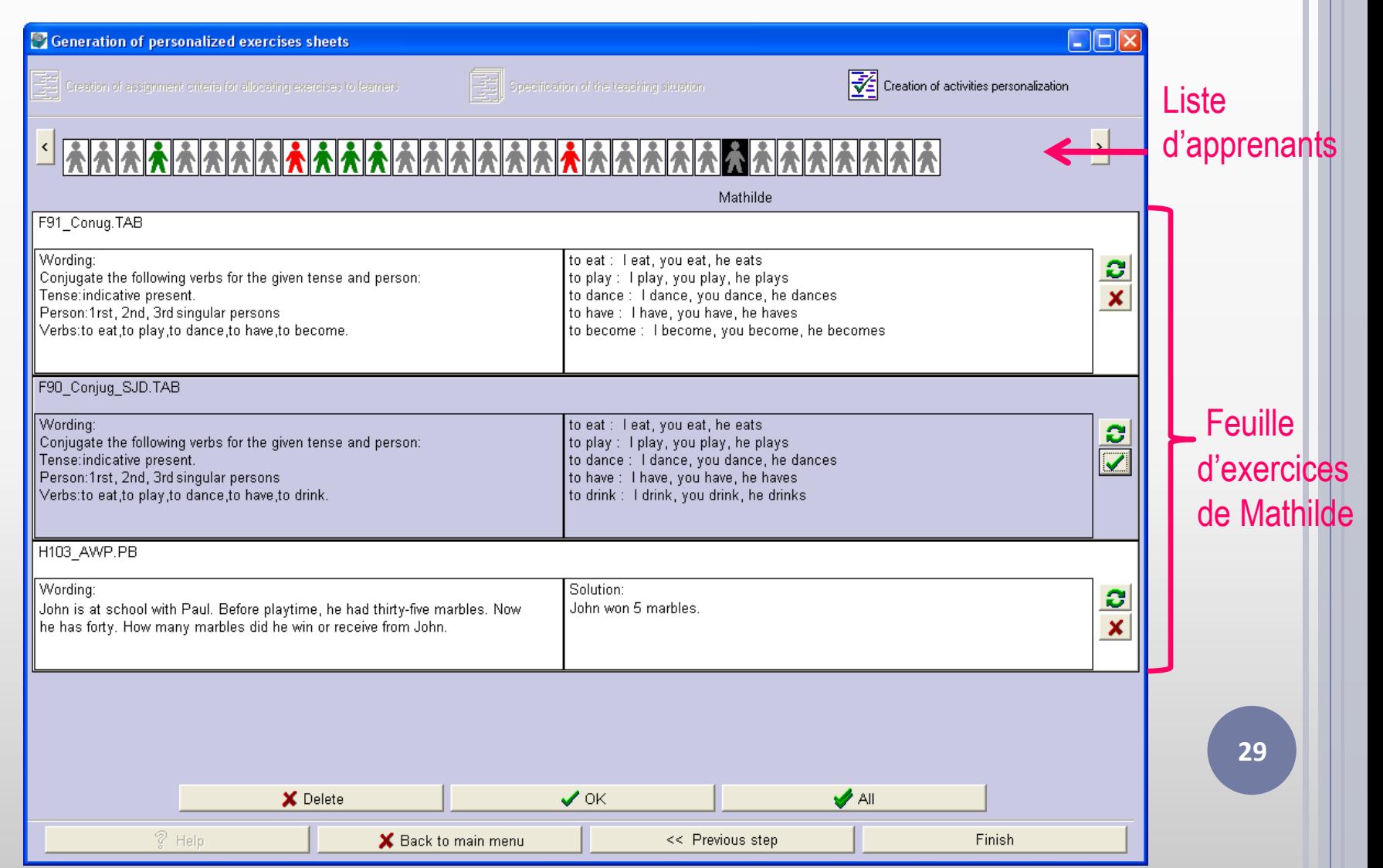

6

- 7 Conversion vers une norme pédagogique
- Étape optionnelle
- o Pour convertir les exercices papier-crayon générés par Adapte vers une norme pédagogique donnée
- But : permettre l'échange avec d'autres systèmes

7

- o Scénario d'usage
- o Notre approche
	- Principes d'Adapte
	- **Environnement EPROFILEA**
	- Quelle aide pour l'enseignant ?
	- Quelle expertise l'enseignant fournit-il à Adapte ?
	- Quels besoins théoriques et techniques pour Adapte ?
- Fonctionnement d'Adapte
	- Bases de connaissances
	- Étapes du processus
- **o** Conclusion **31**

#### **CONCLUSION**

### Adapte

- Outil et méthodes génériques pour la personnalisation d'activités pédagogiques
- Instanciés avec le contenu propre à chaque enseignant
- o Principe
	- Permet de faire des liens entre
		- Contraintes sur les profils d'apprenants
		- Contraintes sur les activités
	- Pour proposer des séquences de travail personnalisées à chaque apprenant
		- Séquences validées et/ou modifiées par l'enseignant

### **CONCLUSION**

#### Validation du processus interne du module

- Génération de feuilles d'exercices existantes
- Configuration de 5 EIAH non compris dans l'étude initiale

#### Expérimentations

- Mise à l'essai
	- 2 enseignants partenaires du projet
	- 1 enseignant extérieur à la conception
- À venir : déployer Adapte et l'ensemble de l'environnement EPROFILEA dans le contexte de la classe

- o Scénario d'usage
- o Notre approche
	- Principes d'Adapte
	- **Environnement EPROFILEA**
	- Quelle aide pour l'enseignant ?
	- Quelle expertise l'enseignant fournit-il à Adapte ?
	- Quels besoins théoriques et techniques pour Adapte ?
- Fonctionnement d'Adapte
	- Bases de connaissances
	- Étapes du processus
- **O** Conclusion **34**